Lab 4 Sequences

Sup'Biotech 3

Python

Pierre Parutto

October 19, 2016

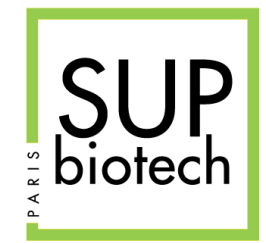

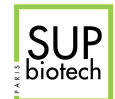

# Preamble

#### Document Property

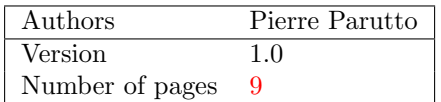

#### Contact

Contact the assistant team at: <supbiotech-bioinfo-bt3@googlegroups.com>

## Copyright

The use of this document is strictly reserved to the students from the Sup'Biotech school. This document must have been downloaded from <www.intranet.supbiotech.fr>, if this is not the case please contact the author(s) at the address given above.

c Assistants Sup'Biotech 2016.

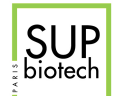

# **Contents**

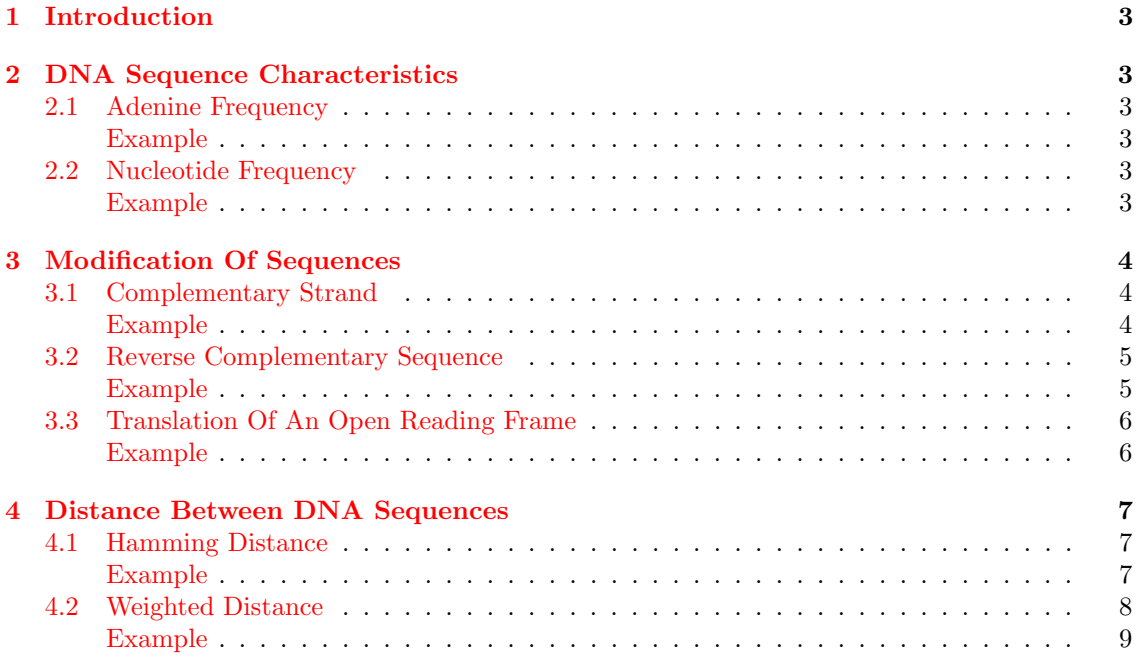

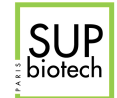

## <span id="page-3-0"></span>1 Introduction

<span id="page-3-1"></span>In this fifth lab, we will manipulate strings, lists and dictionaries.

# 2 DNA Sequence Characteristics

## <span id="page-3-2"></span>2.1 Adenine Frequency

Write a function  $freq_A(s: str) \rightarrow float that returns the frequency of the adenine nucleotide$ in the DNA sequence s.

#### <span id="page-3-3"></span>Example

```
>>> freq_A("AAATGT")
0.5
>>> freq_A("TGTGTCG")
0.0
```
#### Correction:

First version with a while loop:

```
def freq_A(s):
   i = 0fA = 0.0while i < len(s):
      if s[i] == "A":fA = fA + 1i = i + 1return fA / len(s)
```
Second version with a for loop:

```
def freq_A(s):
   fA = 0.0for e in s:
      if e = "A":fA = fA + 1return fA / len(s)
```
You can see that this version is shorter than the first one, only the logic of the function remains, all the technical details have been abstracted away.

## <span id="page-3-4"></span>2.2 Nucleotide Frequency

Write a function  $freq\_nuc(s: str) \rightarrow dict$  that returns the frequency of each nucleotide on the DNA sequence s. The returned value is a dictionary of the form: nucleotide:float.

<span id="page-3-5"></span>Example

```
>>> freq_nuc("ATGC")
{"A":0.25,"T":0.25,"G":0.25,"C":0.25}
>>> freq_nuc("AAAGCG")
```
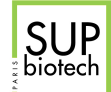

{"A":0.5,"T":0.0,"G":0.33333,"C": 0.16666}

Correction: A first version with a while loop:

```
def freq_nuc(s):
       d = \{ "A": 0.0, "T": 0.0, "G": 0.0, "C": 0.0 \}if len(s) == 0:
              return d
       cpt = 0while cpt < len(s):
              d[s[cpt]] = d[s[cpt]] + 1.0cpt = cpt + 1
       tmp = "ATGC"i = 0while i < len(tmp):
              d[tmp[i]] = d[tmp[i]] / len(s)]i = i + 1
```
return d

The second version with a  ${\tt for}$  loop:

```
def freq_nuc(s):
       d = \{ "A": 0.0, "T": 0.0, "G": 0.0, "C": 0.0 \}if len(s) == 0:
              return d
       for c in s:
              d[c] = d[c] + 1.0for n in "ATGC":
              d[n] = d[n] / len(s)return d
```
# <span id="page-4-0"></span>3 Modification Of Sequences

## <span id="page-4-1"></span>3.1 Complementary Strand

Write a function complementary\_DNA(s: str)  $\rightarrow$  str that returns the complementary sequence corresponding to the DNA sequence s.

#### <span id="page-4-2"></span>Example

```
>>> complementary_DNA("ATTTGC")
"TAAACG"
```
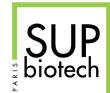

```
>>> complementary_DNA("CCGTA")
"GGCAT"
```
Correction: A first version with a while loop:

```
def complementary_DNA(s):
  res = ^{\circ}"
   i = 0comp = \{ "A" : "T" , "G" : "C" , "C" : "G" , "T" , "T" : "A" \}while i < len(s):
       res = res + comp[s[i]]i = i + 1return res
```
And the second (shorter) version with a for loop:

```
def complementary_DNA(s):
  res = ^{\circ}"
   comp = \{ "A" : "T" , "G" : "C" , "C" : "G" , "T" , "T" : "A" \}for e in s:
        res = res + comp[e]return res
```
## <span id="page-5-0"></span>3.2 Reverse Complementary Sequence

Write a function rev\_complementary\_DNA(s: str)  $\rightarrow$  str that returns the reverse complementary sequence corresponding to the DNA sequence s.

#### <span id="page-5-1"></span>Example

```
>>> rev_complementary_DNA("ATTTGC")
"GCAAAT"
>>> rev_complementary_DNA("CCGTA")
"TACGG"
```
Correction: A first version with a while loop:

```
def rev_complementary_DNA(s):
  res = \frac{1}{10}i = 0comp = \{ "A": "T", "G": "C", "C": "G", "T": "A" \}while i < len(s):
       res = comp[s[i]] + resi = i + 1return res
```
And the second (shorter) version with a for loop:

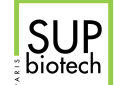

```
def rev_complementary_DNA(s):
  res = ^{\circ}"
   comp = \{ "A" : "T", "G" : "C", "C": "G", "T": "A" \}for e in s:
       res = comp[e] + resreturn res
```
## <span id="page-6-0"></span>3.3 Translation Of An Open Reading Frame

Write a function  $translate(s: str) \rightarrow str$  that returns the amino acid sequence corresponding to the RNA sequence s.

The following dictionary gives the mapping between codon and amino acid:

```
gencode = {
   "UUU":"Phe", "UCU":"Ser", "UAU":"Tyr", "UGU":"Cys",
   "UUC":"Phe", "UCC":"Ser", "UAC":"Tyr", "UGC":"Cys",
   "UUA":"Leu", "UCA":"Ser", "UAA":"STOP", "UGA":"STOP",
   "UUG":"Leu", "UCG":"Ser", "UAG":"STOP", "UGG":"Trp",
   "CUU":"Leu", "CCU":"Pro", "CAU":"His", "CGU":"Arg",
   "CUC":"Leu", "CCC":"Pro", "CAC":"His", "CGC":"Arg",
   "CUA":"Leu", "CCA":"Pro", "CAA":"Gln", "CGA":"Arg",
   "CUG":"Leu", "CCG":"Pro", "CAG":"Gln", "CGG":"Arg",
   "AUU":"Ile", "ACU":"Thr", "AAU":"Asn", "AGU":"Ser",
   "AUC":"Ile", "ACC":"Thr", "AAC":"Asn", "AGC":"Ser",
   "AUA":"Ile", "ACA":"Thr", "AAA":"Lys", "AGA":"Arg",
   "AUG":"Met", "ACG":"Thr", "AAG":"Lys", "AGG":"Arg",
   "GUU":"Val", "GCU":"Ala", "GAU":"Asp", "GGU":"Gly",
   "GUC":"Val", "GCC":"Ala", "GAC":"Asp", "GGC":"Gly",
   "GUA":"Val", "GCA":"Ala", "GAA":"Glu", "GGA":"Gly",
   "GUG":"Val", "GCG":"Ala", "GAG":"Glu", "GGG":"Gly",
}
```
<span id="page-6-1"></span>Note: The file *gencode.py* on your intranet contains this dictionary.

#### Example

```
>>> translate("UUCUCACGU")
"PheSerArg"
>>> translate("UUCUCACGUUGAAGC")
"PheSerArg"
```
#### Correction:

A first version with a while loop:

```
def translate(arn):
      res = 0"
      you = 0
```
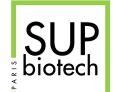

```
while you \langle len(arn) - 2:
       AA = gencode[arn[you:you+3]]
       if AA == "STOP":return res
       res = res + AAyou = you + 3return res
```
 $A = \{A, B, C, \ldots \}$ 

```
def translate(arn):
      res = 0for i in range(0, len(arn), 3):
              AA = gencode [arn [i:i+3]]
              if AA == "STOP":return res
              res = res + AAreturn res
```

```
N using range makes the loop way more easier, the loop way more easier, there is no need to think \eta
```
about the ending condition of the loop, range  $\mathbf{r}$ 

# <span id="page-7-0"></span>4 Distance Between DNA Sequences

## <span id="page-7-1"></span>4.1 Hamming Distance

The Hamming distance is the simplest method you can use to compare two sequences  $s_1$  and  $s_2$ . It works as follows: we compare  $s_1$  and  $s_2$  character by character if they are different we add  $+1$ to the distance and 0 if they are identical. Mathematically, it gives the following formula:

hamming
$$
(s_1, s_2)
$$
 =  $\sum_{i=0}^{N} 1\!\!1_{s_1[i], s_2[i]}$ 

where:

- $N$  is the length of the sequences:
- $\bullet$   $1_{n_1,n_2} = \begin{cases} 1 & \text{if } n_1 \neq n_2 \\ 0 & \text{otherwise} \end{cases}$  is a function that evaluates to 1 if  $n_1$  and  $n_2$  are different and 0 otherwise.

Write a function hamming(s1: str, s2: str)  $\rightarrow$  int that returns the Hamming distance between the two DNA sequences s1 and s2. We consider that s1 and s2 have the same size.

#### <span id="page-7-2"></span>Example

```
>>> hamming("ATT", "TTA")
2
>>> hamming("AAA", "GGG")
3
```
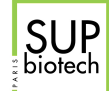

Correction: First version with a while loop:

```
def hamming(s1, s2):
       res = 0i = 0while i < len(s1):
              if s1[i] != s2[i]:
                     res = res + 1i = i + 1return res
```
The second version with a for loop:

```
def hamming(s1, s2):
       res = 0for i in range(len(s1)):
              if s1[i] != s2[i]:
                      res = res + 1return res
```
In this version, as we have to access the values from the two sequences at the same time we cannot use a loop of the form for c in s1. Instead we use the range function to get access to the indices in the for loop.

## <span id="page-8-0"></span>4.2 Weighted Distance

The weighted distance is very similar to the Hamming distance except that we will now add different values to the distance depending of the type of mismatch. The new mathematical formula is the following:

$$
\mathbf{d}_{\text{weighted}}(s_1, s_2) = \sum_{i=0}^{N} w_{s_1[i], s_2[i]} * \mathbbm{1}_{s_1[i], s_2[j]}
$$

Where:

- $N$  is the size of the sequences;
- $\mathbb{1}_{s_1[i], s_2[j]}$  is the same function as for the Hamming distance;
- $w_{s_1[i], s_2[j]}$  is the weight (or coefficient) associated to the mismatch between characters  $s_1[i]$ and  $s_2[i]$ . We will represent it in Python using a dictionary.

This dictionary is used in the following way:

```
>>> w = \{ "A" : \{ "A" : 0, "T" : 0.5, "G" : -0.5, "C" : 0.3 \},\}"T":{"A":0.5,"T":0,"G":1.2,"C":-5},
         "G":{"A":-10,"T":1.2,"G":0,"C":0.3},
         "C":{"A":0.3,"T":-5,"G":5.3,"C":0}}
>>> w["A"]["T"]
0.5
>>> w["C"]["A"]
0.3
```
<span id="page-8-1"></span>Write a function weighted\_dist(s1: str, s2: str, w: dict)  $\rightarrow$  float that returns the weighted distance between the two DNA sequences s1 and s2 using the weights in w.

<span id="page-9-0"></span>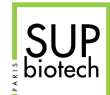

Example

```
>>> w = {\{\mathsf{``A''}: \{\mathsf{``A''}: 0, \mathsf{``T''}: 0.5, \mathsf{``G''}: -0.5, \mathsf{``C''}: 0.3\}, \ \ \ }"T":{"A":0.5,"T":0,"G":1.2,"C":-5}, \
  \mathbb{C}^{\mathsf{u}}:\{\mathsf{u}_{\mathsf{A}}\mathsf{u}:-10,\mathsf{u}_{\mathsf{T}}\mathsf{u}:1.2,\mathsf{u}_{\mathsf{G}}\mathsf{u}:0,\mathsf{u}_{\mathsf{C}}\mathsf{u}:0.3\},\ \ \backslash"C":{"A":0.3,"T":-5,"G":5.3,"C":0}}
>>> weighted_dist("ATT", "TTA", w)
1.0
>>> weighted_dist("AAAG", "GGGA", w)
-11.5
```
Correction:

The first version with a while loop:

```
def weighted_dist(s1, s2, w):
      res = 0i = 0while i < len(s1):
             res = res + w[s1[i]] [s2[i]]i = i + 1return res
```
The second version with a for loop:

```
def weighted_dist(s1, s2, w):
      res = 0for i in range(len(s1)):
             res = res + w[s1[i]] [s2[i]]return res
```